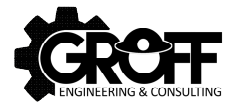

#### **Reporting of Exploration Results, Resources, and Reserves**

# **An Update**

Brian Groff

11 September 2020

## Leadership

- **Passing of Dr. Harry Parker on December 19th, 2019.**
- **I** lan Douglas stepping down from CRIRSCO
- Don Hulse (Gustavson & Associates) and Brian Groff (Groff Engineering)
	- Co-chairs to the SME Resources & Reserves Committee
	- U.S. Representatives to CRIRSCO

#### **CRIRSCO**

- 32<sup>nd</sup> Annual PEM on September 6<sup>th</sup>, 2019
- **CRIRSCO Annual Meeting was September 11th, 2019** 
	- Held at NMA headquarters in D.C.
	- Representatives from CRIRSCO, SME, NMA, USGS, and SEC attended.
	- Presentation from SEC staff members. Recording is available online at SME's page for the SME Guide.
- New CRIRSCO template announced in November 2019
	- Reformatted for easier reading
	- Greater emphasis on sustainability
	- Commodity specific guidance in new appendices
- Virtual Annual Meeting September 14-19, 2020

#### SME Resources and Reserves Committee

- Committee meeting at the SME Annual Conference in Phoenix, AZ, in February 2020.
- Next revision to the SME Guide in progress
	- Coronavirus pandemic has slowed the process
- Numerous requests from National Reporting Organizations (NRO) for SME to recognize them as foreign Recognized Professional Organizations (RPO) have been received.
	- SME Registered Member (RM) status is one way to have "reciprocity" in other jurisdictions.
	- Does not exempt RM's from any licensure requirements in foreign jurisdictions.
- **Formal requests to the SEC from the NMA, SME, and** NSSGA(?) to extend the transition period to S-K 1300 one year.

#### SEC

- S-K 1300 reporting requirement after January 1st, 2021
	- First fiscal year beginning on or after 1/1/2021
	- For calendar registrants, registration statement filed on or after 1/1/2021 or annual report for year ended 12/31/2021.
- Approximately five disclosures are in final review.
- No technical reports are available for viewing yet, but search EDGAR for "Exhibit 96.1"
- Registrants who read and follow the rule will not have much difficulty with SEC staff review.
	- Read and follow the rule.

Search "Modernization of Property Disclosures for Mining Registrants" in the Federal Register, published 12/26/2018. The final rule is also in the eCFR: 17 CFR 229.601(b)(96) and 229.1300 et. seq. The FR version provides context.

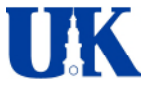

**University of Kentucky D e p a r t m e n t o f Mining E ng ineering**

Coal Geology and Assessment of Resources and Reserves in the Greater Green River Basin, **Wyoming** 

# **Methodology**

Steven Schafrik, Anastasia Xenaki

11 September,2020

#### Disclaimer and Information

- "...neither a registrant nor its qualified person may use Circulars 31 and 891 to classify mineral resources when providing the disclosure required under subpart 1300."
	- Source: 83 Fed. Reg. 66,388 E.5.(iii) [May 30, 2018]
- Much of this presentation is based on the methodology described in this USGS Publication, published in 2019, but technical reviewed in 2017

## Area of Study

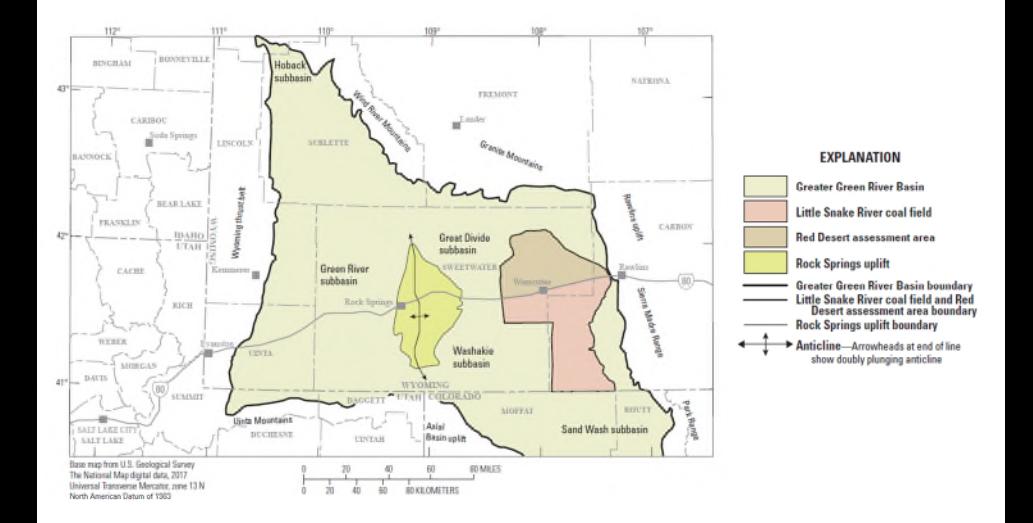

#### Introduction

- Principal Report Objectives
	- Conduct regional-scale coal resources and reserve assessments of major coal beds in the United States
	- Update of the U.S. Energy Information Administration
	- Correlation of all significant coal beds within an assessment area. The coal beds must meet the minimal thickness and areal extent criteria to calculate resources and (or) reserves.

## Methodology Outline

#### **Phase I Data Collection**

- •Coal bed **geology** (extent, thickness, partings, structure, overburden)
- •Factors affecting **extraction** of coal (land-use and technical restrictions)
- •State and county **jurisdiction** and coal **ownership**
- •Coal **quality** information
- •Coal **sales** price, tax information

**Phase II Geological Modeling**

- •**Correlate** coal beds
- •Create **coal bed models**
- •Use **geographic information systems**  to define land-use and technical restrictions by bed

**Phase III Calculation of resources and reserves**

- •**Calculate** tonnages for original resources, mined out areas and restricted areas
- •**Calculate** available **resources**
- •Create **mine models**  to **determine** reserves
- •Calculate **mining costs** for remaining resources

#### What happens when in smaller scale

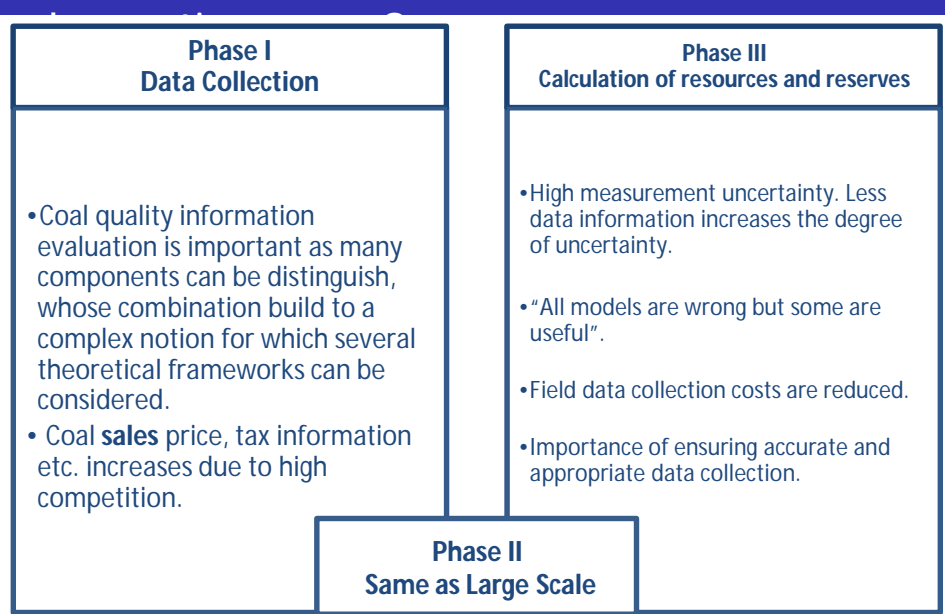

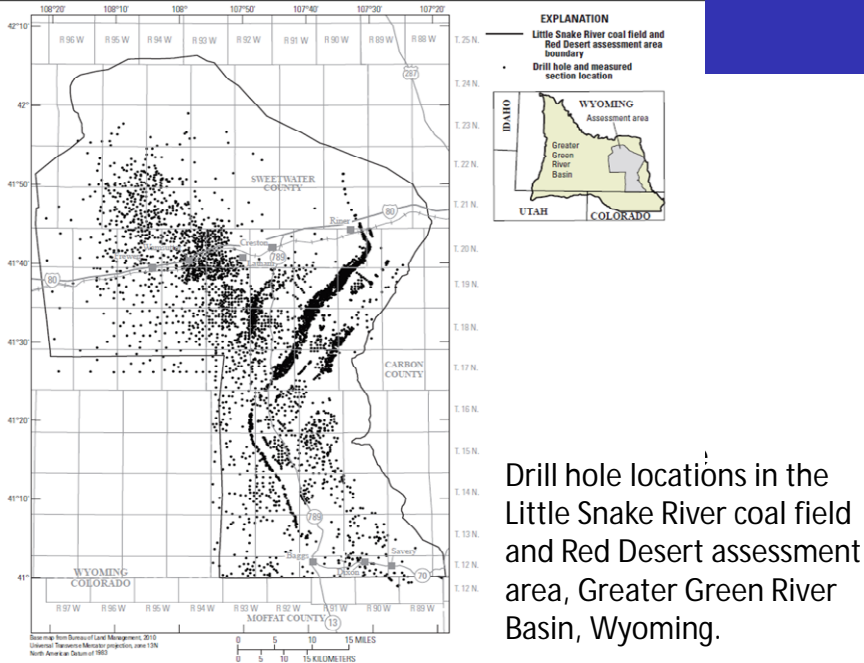

boundary **Drill hole and measured** section location WYOMING Assessment area Greate  $C_{\text{max}}$ River Rasin **UTAH** COLORADO

ΕΧΡΙ ΔΝΑΤΙΟΝ Little Snake River coal field and

**Red Desert assessment area** 

#### Drill Hole Data II

Why do we need an **accurate database**?

A drill hole database is the primary source of information for the assessment. Geological correlations and subsequent models are based on this database.

- How to ensure **accuracy** in **data collection processes**?
	- 1. Quality assurance activities that take place *before* data collection begins.
	- 2. Quality control activities that take place *during* and *after* data collection.

*Coralyn W. Whitney, Bonnie K. Lind, Patricia W. Wahl, Quality Assurance and Quality Control in Longitudinal Studies, Epidemiologic Reviews, Volume 20, Issue 1, 1998, Pages 71–80, <https://doi.org/10.1093/oxfordjournals.epirev.a017973>*

## **Coal Quality Data**

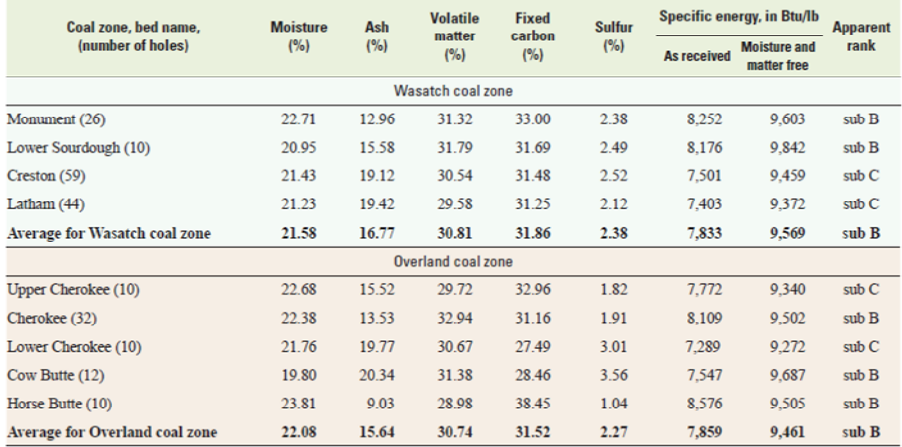

Part of the typical proximate analysis on a raw, as-received basis reporting calorific value, moisture, sulfur, ash, fixed carbon, and volatile matter for coal beds in the Little Snake River coal field and Red Desert assessment area, Greater Green River Basin, Wyoming.

### Coal Bed Mapping

# Data points<br>
From est of points from set of points

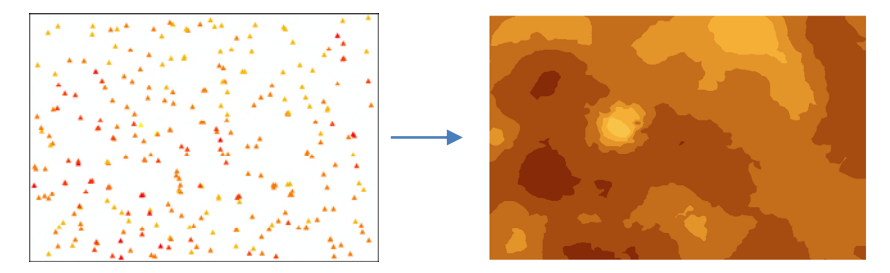

#### Input Process Output

*Example: concentration of gold in western Pennsylvania at a set of 200 sample locations.*

### Coal Bed Modeling I: Ordinary Kriging I

 **Create a prediction surface for the same studied region using the available set of sample locations.**

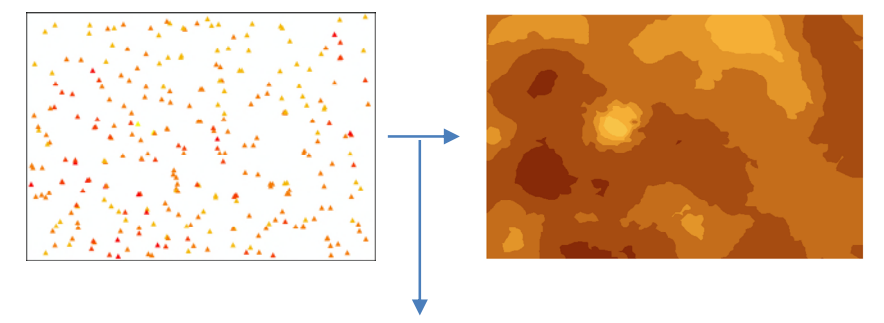

# Ordinary Kriging (OK)

### Coal Bed Modeling I: Covariance I

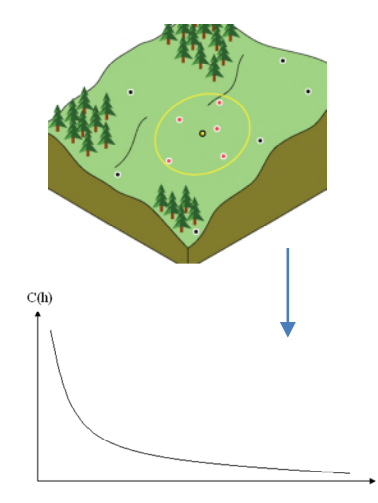

As the distance between two points increases, the similarity (i.e., **covariance or correlation**) between the values at these points decreases. *-First Law of Geography*

C(h): covariance h: distance [SI]

In geostatistical techniques, we calculate the distances between the unknown point at which we want to make a prediction and the measured points nearby, and use the value of the covariogram for those distances to calculate the weight of each of these surrounding measured points.

#### Coal Bed Modeling I: Variogram I

Let  $h$  be the vector separating two points in a 2D and vector  $x$  =  $x_a$  $x_{\beta}$ , the coordinates of that point.

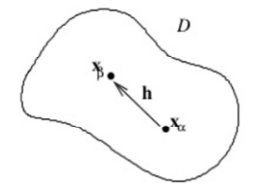

Comparison of sample values z at a pair of points (Semivariance):

$$
\gamma(h) = E\left[\frac{(z(x_i) - z(x_i + h))^2}{2}\right]
$$

#### Coal Bed Modeling I: Variogram II

- $\mathbb{Z}(x_i)$  : is the value of the target variable at some sample location
- $\bullet$   $z(x_i + h)$ : is the value of the neighbor at distance  $(x_i + h)$ .
- Suppose that there are  $n$  point observations, this yields  $n(n-2)/2$  pairs from which a semivariance can be calculated.

#### Steps

 $\mathbf{1}$ . From the known values at various locations throughout the studied area, we can plot all semivariances versus their distances, which will produce a variogram cloud.

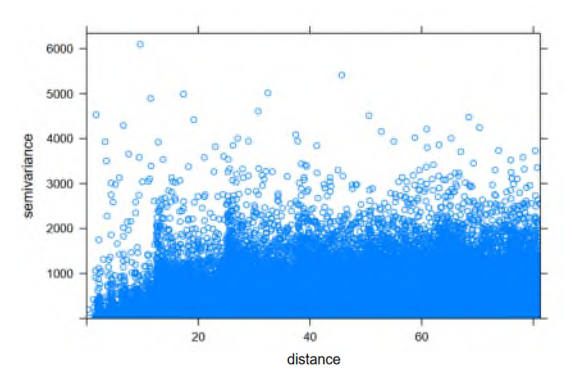

Note: A variogram can be influence by how points are collected into lag groups

#### Steps

 $2.$ For the ease of interpretation, values are averaged for a standard distance, called *lag*. This comprised the standard experimental variogram.

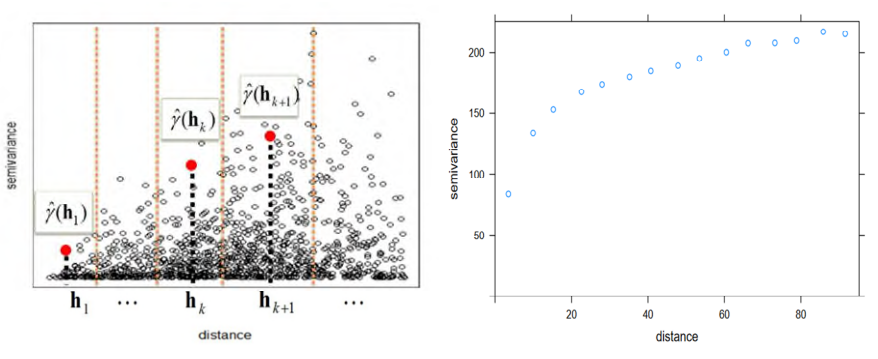

Note: It is usually expected in this plot is for semivariances to be smaller at short distances, and to stabilize at some point. In this case, these values tend to reach a global value.

# Lag Distance

- **Lag distance is controlled by two features** 
	- Distance between samples
	- Variability of the dataset
- A good rule is to use a lag spacing of half the average nearest neighbor distance
- Don't pick a distance a lot smaller than the distance between your samples, you will have zero value bins
- Don't pick a distance longer than any periodicity, you will miss the phenomenon

#### **Steps**

l. 3. Once the experimental variogram is calculated. It must be fitted to a variogram model (this case, the Spherical).

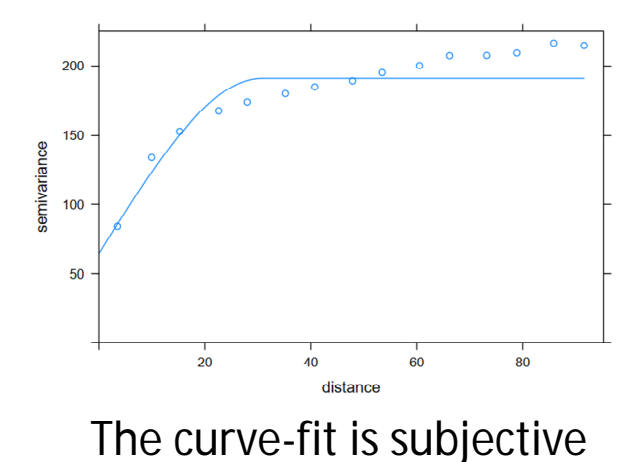

#### Coal Bed Modeling I: Variogram IO

But what is a variogram anyway?

A **variogram**, might be thought of as "*dissimilarity* between point values as a function of **distance**", such that the dissimilarity is greater for points that are farther apart.

*-Eugene Brusilovskiy*

**At some point you have too many lags**

#### Calculation Example

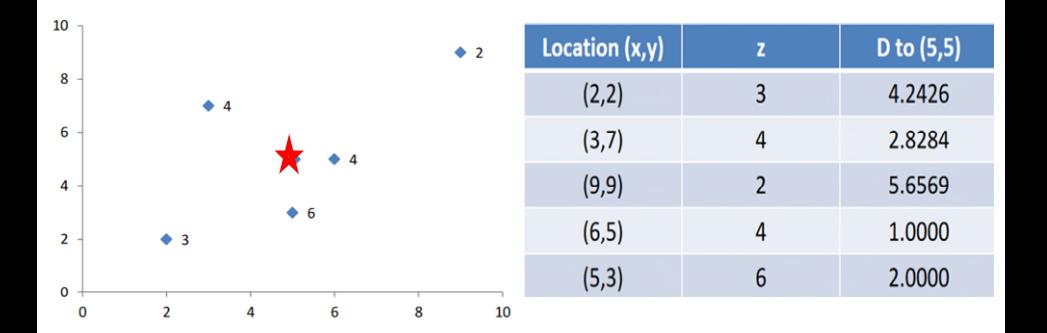

Data configuration

#### Different possible measurement locations

#### Calculation Example II

 $h$  is known, in previous table. Variogram  $(y)$  calculation:

$$
\gamma(x_1, x_2) = \frac{(z_1 - z_2)^2}{2}
$$

 $x$ : spatial placement in simple words, "where it is geographically"

: measured values

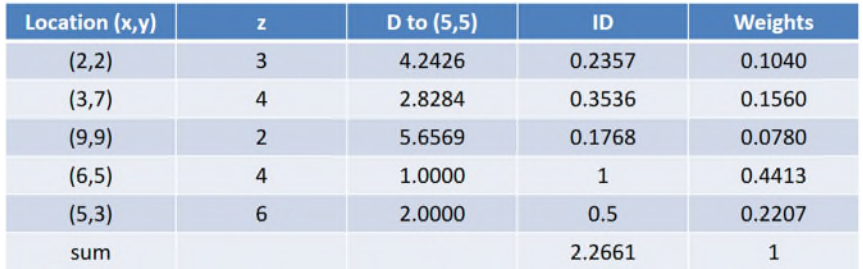

Weights were calculated using the Least Squares method

• Value at (5,5) = 
$$
\sum_{k=1}^{5} weight_i * zi = 4.3985
$$

#### Calculation Example III

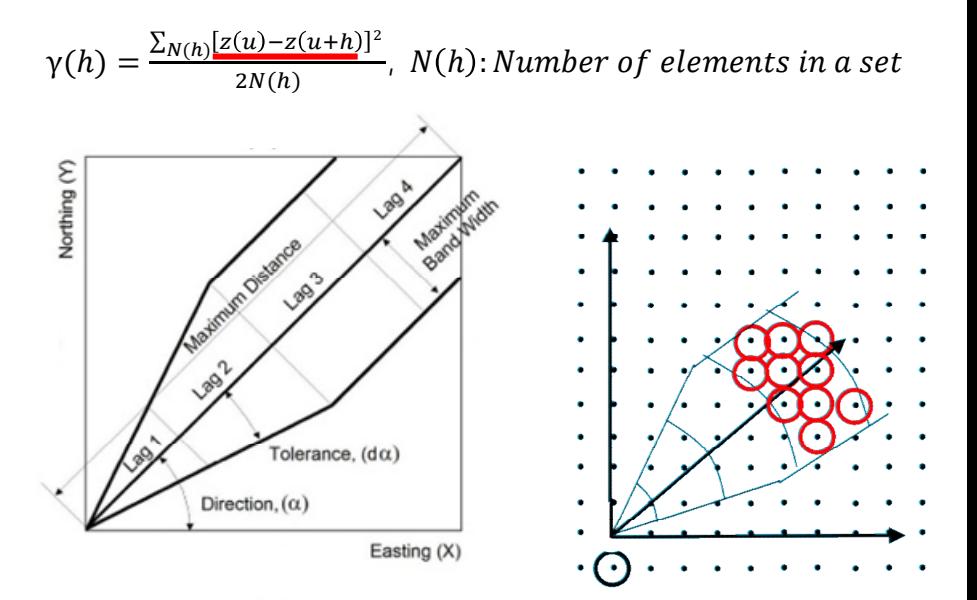

#### Calculation of Variogram VII

When repeating the process for all nodes …

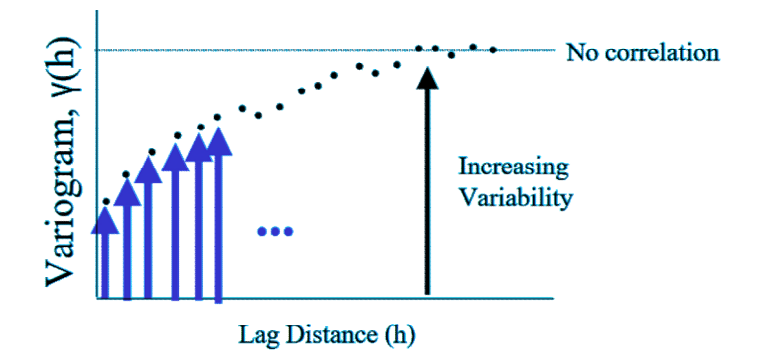

*Source: http://www.statios.com/Resources/04-variogram.pdf*

#### Coal Bed Modeling II

**Generate coal thickness grids using PC/Cores\*** (software program).

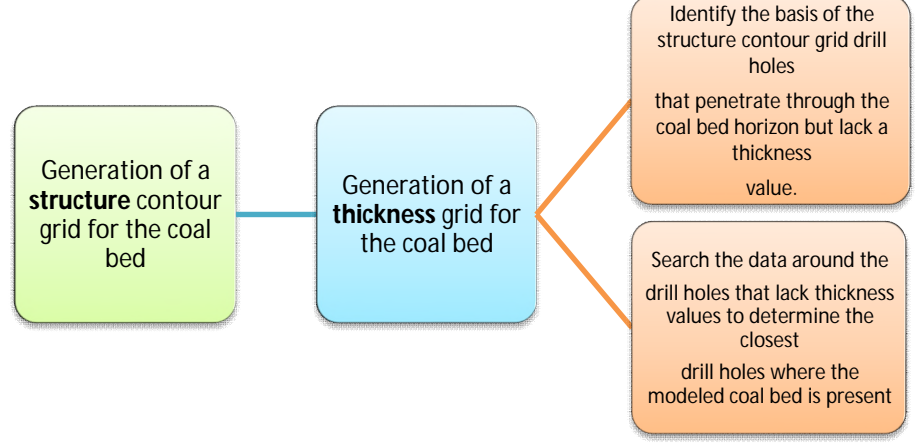

*\* Mentor Consultants, 2005, PC/Cores: Glen Ellyn, Ill., Mentor Consultants software.*

#### Coal Modelling III

**The thickness values from those closest drill holes were** applied to the thickness grid as negative values for the drill holes without thickness values. This process is known as "negative pinching" and results in the thickness .

#### **Advantage:**

**A slightly more conservative of coal bed areal extent; especially where data points are more widely spread.** 

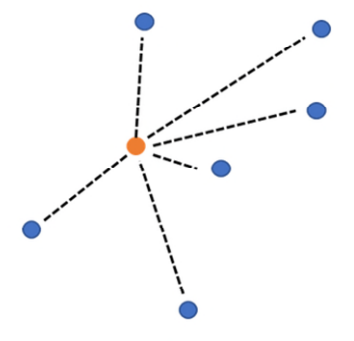

 Generation of depth cover grids for individual coal bed was based on the following criteria: Depth of cover grids for individual coal beds were

0 to 300 ft; these are resources that could be extracted using **surface** mining methods.

**→ 300-3,000 ft; these are resources that could be** extracted using **underground** mining methods.

#### Coal Modeling V: Method of Exclusion Polygons

- **Each exclusion polygon categorizes the assessment area into** specific themes.
- GIS Themes: land-use restrictions, technical restrictions, and coal ownership
- **Individual exclusion polygons of the land-use and technical** restrictions are combined into the composite exclusion polygon
- This composite exclusion polygon was then overlaid on the thickness maps showing the areal extent of each individual coal bed.
- Determines the available and recoverable coal resources within the assessment area on a bed-by-bed basis according to all categories.
- At least 55 named coal beds were identified through correlations.
- Only 33 had sufficient areal extent and thickness to calculate meaningful resource numbers.
- The primary criteria used in this study to assess coal beds was an areal extent of at least 2 mi<sup>2</sup> with an average thickness of 3 ft or greater.
- The sequence for surface mining starts with the youngest beds at the ground surface.
- **IMPORTANCE TO determine the coal reserve base in all** major U.S. coal basins. Those have to meet specified minimum criteria related to current mining and production practices, including those for quality, depth, thickness, and rank.
- Reasonable potential for becoming economically recoverable within planning horizons that extend beyond those which assume proven technology and current economics.

#### Coal Resource Assessment Methodology

I. PC/Cores models to ASCII grids and then exported to ArcMap.

> Calculation of coal resources was converting the grids for surface topography, thickness, top of coal elevation, and base of coal elevation for each coal bed

II. Partings in the coal beds were excluded from the coal resource calculations.

> Original coal resources were calculated for all coal beds that are at least 3 ft thick. Coal resources under land-use (environmental) and technical restrictions were then subtracted from the original resource to determine recoverable resources.

#### This Reports Output

 "Recoverable coal resources are essentially equivalent to coal resource categories included in the EIA's Estimated Recoverable Reserves (ERR) database"

## Resulting Maps

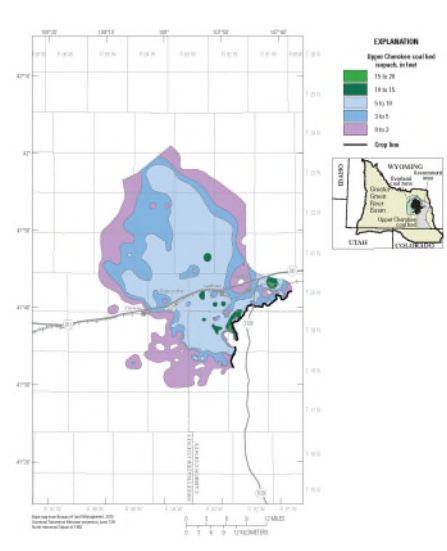

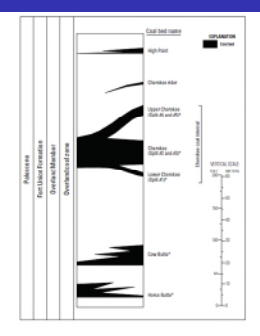

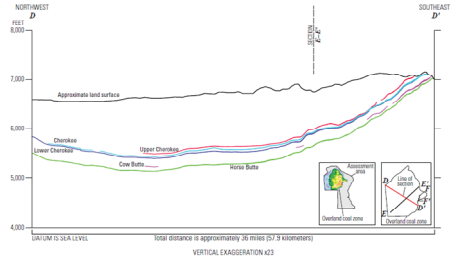

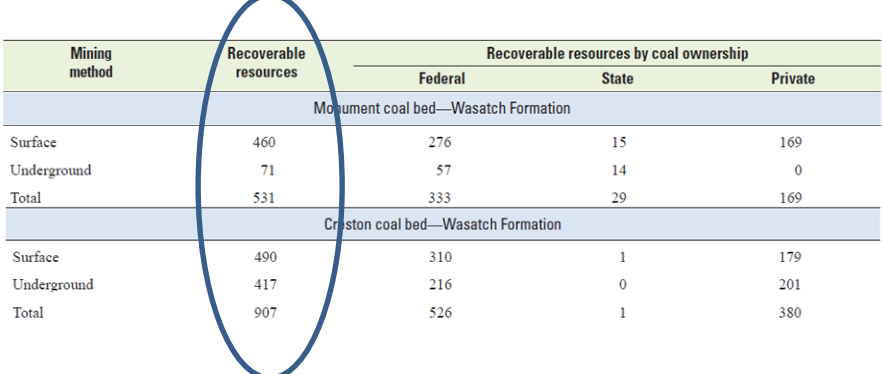

#### **Conclusions**

- This is the first study, there are more in the pipeline
	- These intended to impact EIA's resource calculations
- This USGS methodology is not currently used for local resource studies, more reports of this nature are in the pipeline for all of the major coal basins
- Classifications of Error
	- Stop using CIR 891
	- Qualified Person is responsible
	- SIR 2014-5196 Modeling Uncertainty in Coal Resource Assessments, With an Application to a Central Area of the Gillette Coal Field, Wyoming

<https://pubs.usgs.gov/sir/2014/5196/>

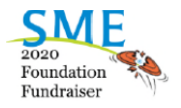

See you tomorrow (Saturday, September 12<sup>th</sup>) for one of the few in-person events that will happen this year

https://carlsonsportingclays.eventbrite.com Individual registrations available!

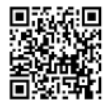

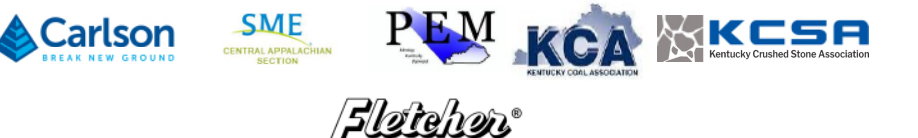

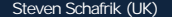